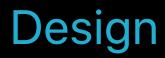

### How to Pick a Custom Font Learning how to fish

Session 815

Loïc Sander, Type Designer

© 2017 Apple Inc. All rights reserved. Redistribution or public display not permitted without written permission from Apple.

**#WWDC17** 

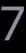

Al Bayan Al Nile AlTarikh American Typewriter Andale Mono Apple Braille Apple Chancery Apple Classic Text A Apple Color Emoji Apple LiGothic Apple LiSung Apple SD Gothic Neo Apple Symbols AppleGothic AppleMyungjo Arial Arial Black Arial Hebrew Arial Hebrew Scholar Arial Narrow Arial Rounded MT Bold Arial Unicode MS Athelas Avenir Avenir Next Avenir Next Condensed Ayuthaya Baghdad Banco Bangla MN Bangla Sangam MN Baoli SC ▼

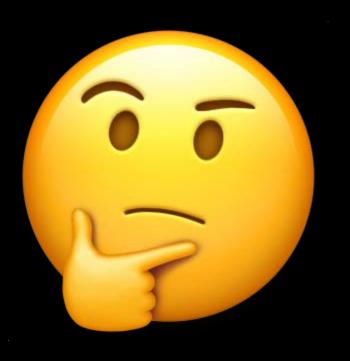

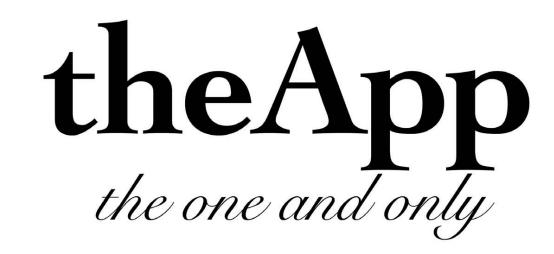

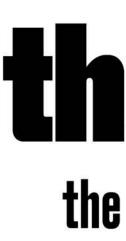

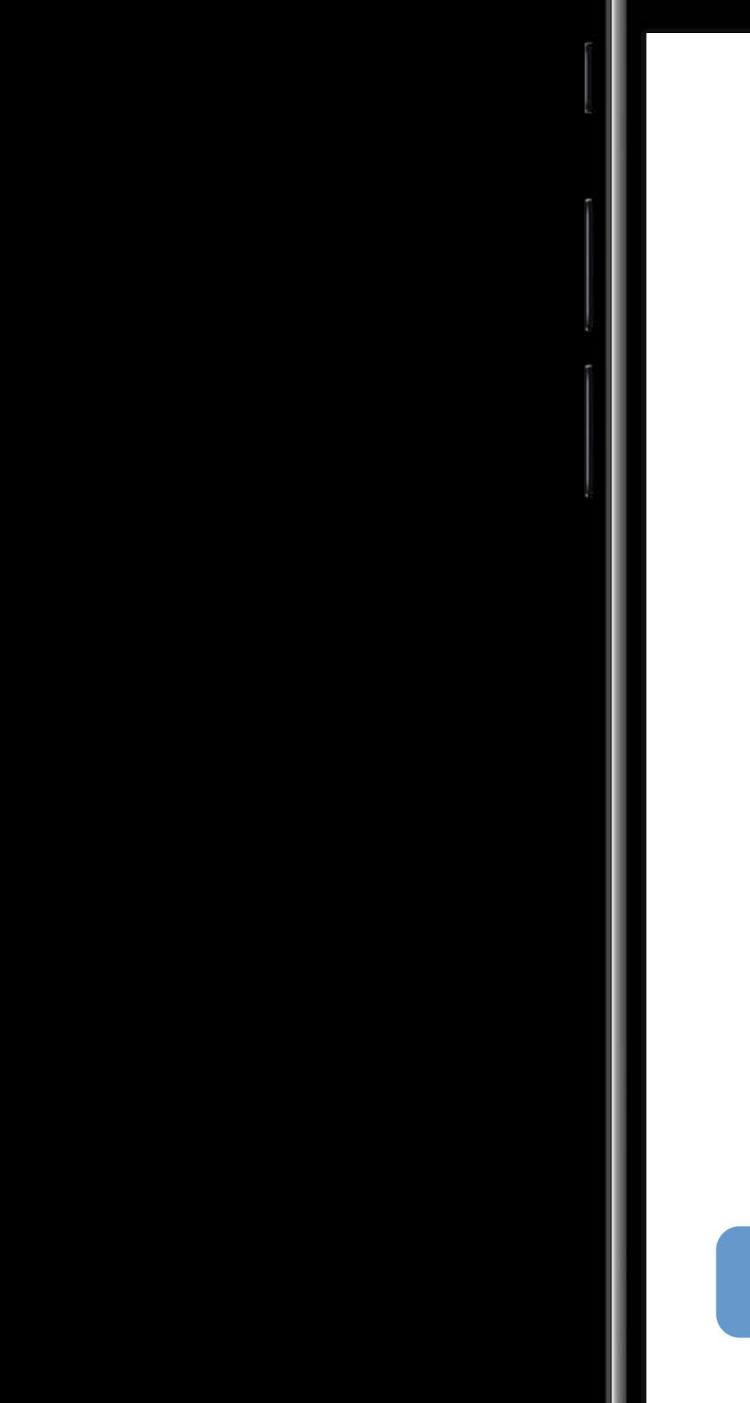

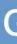

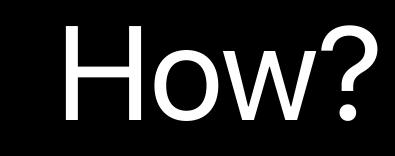

Functionality Style Pairing

### Structure + Contrast

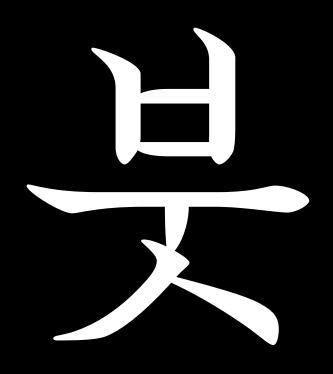

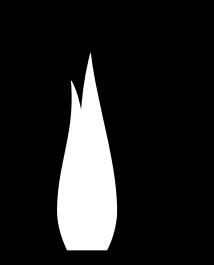

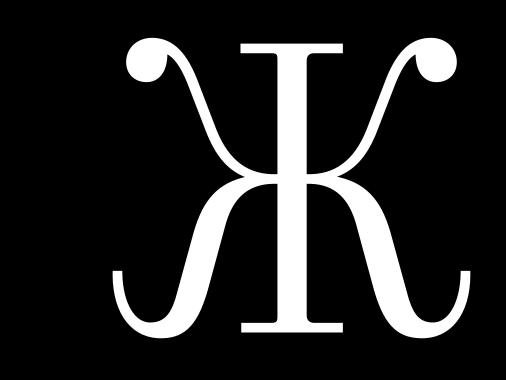

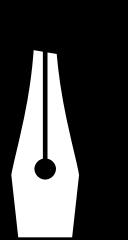

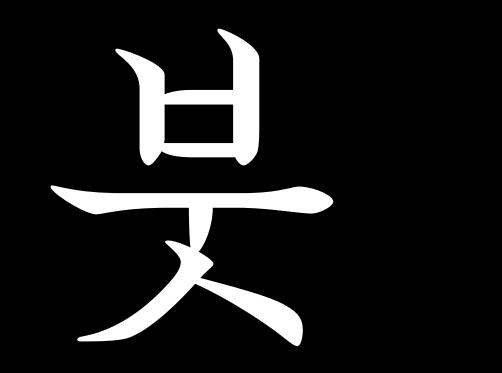

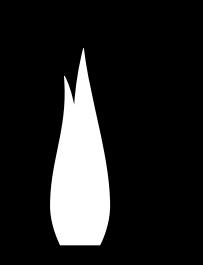

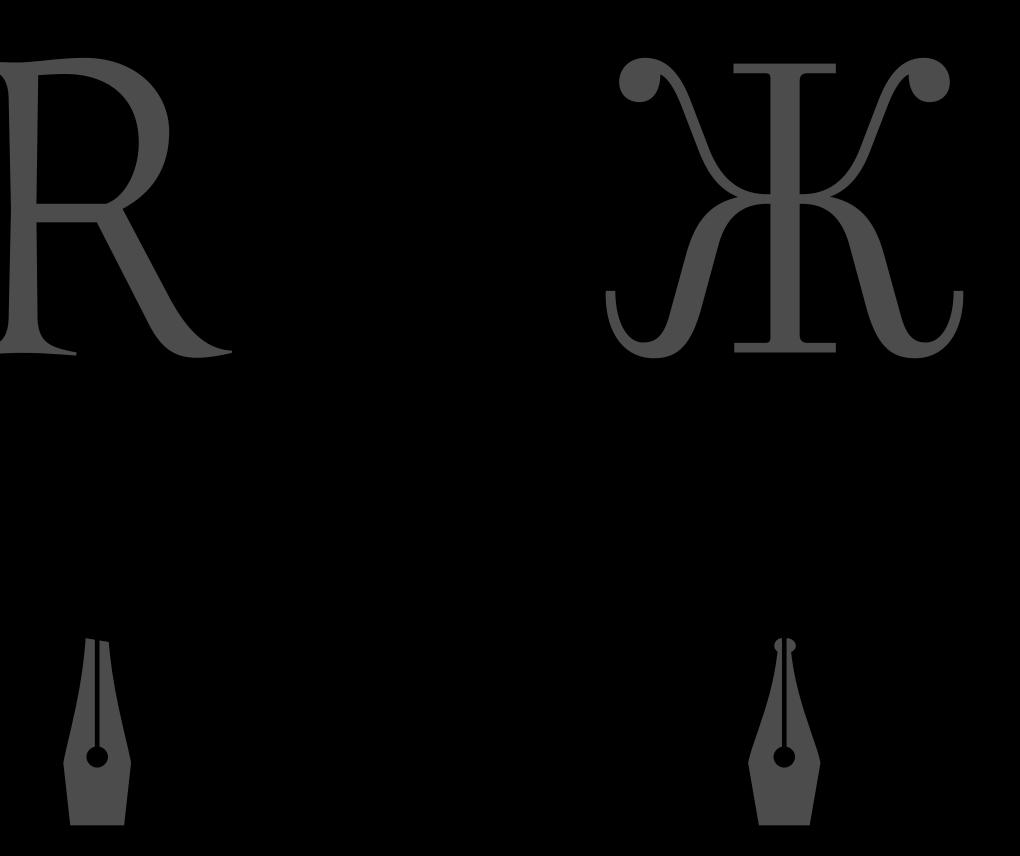

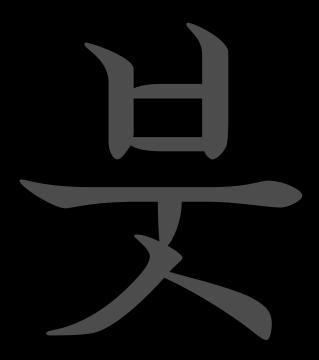

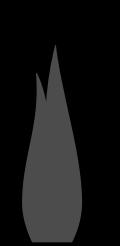

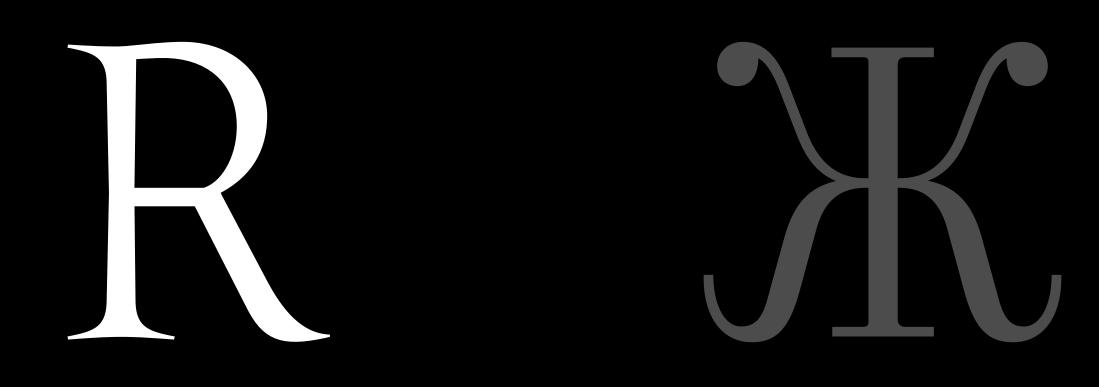

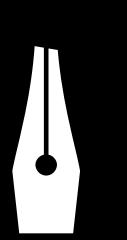

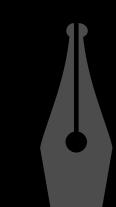

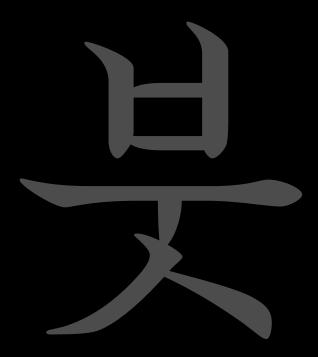

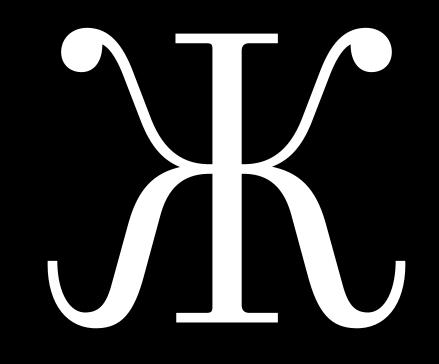

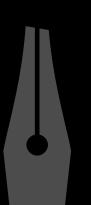

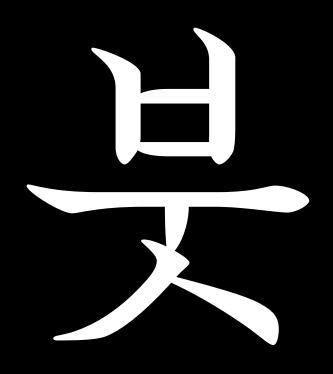

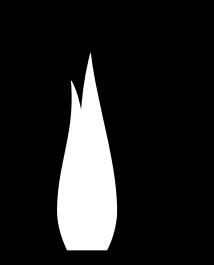

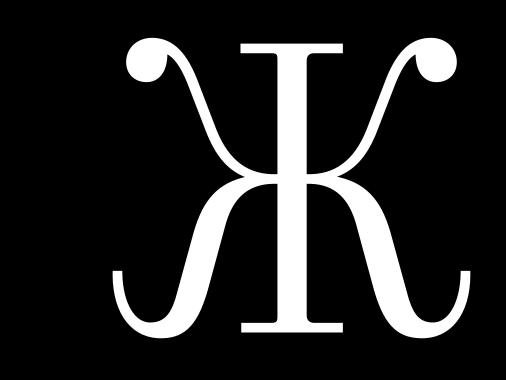

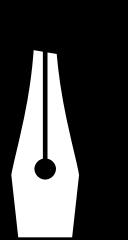

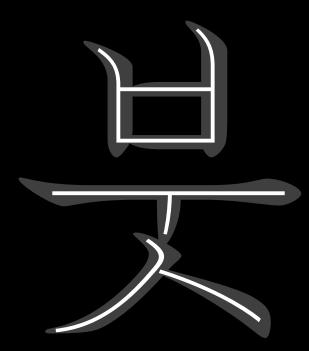

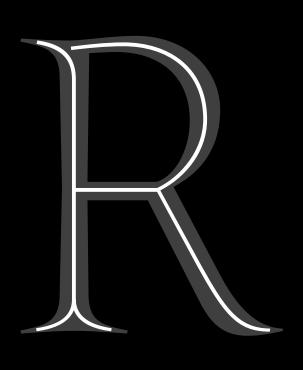

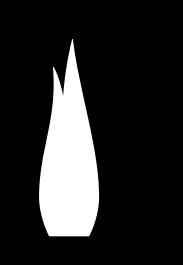

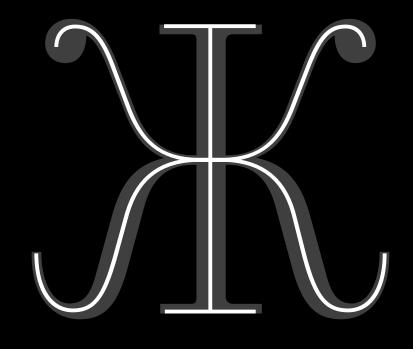

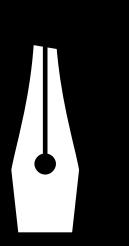

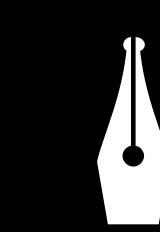

### ductus

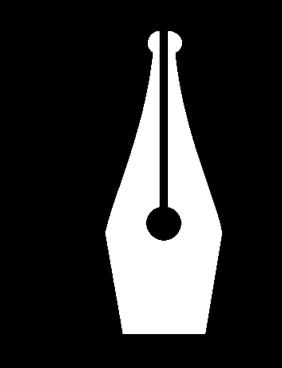

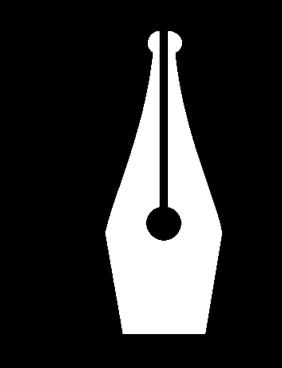

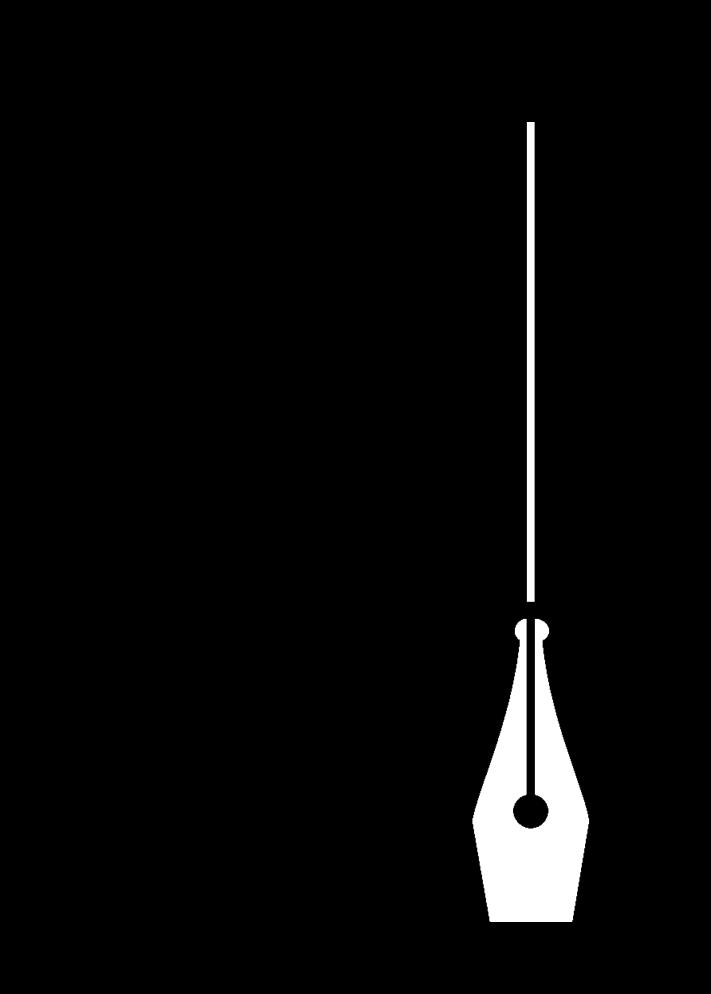

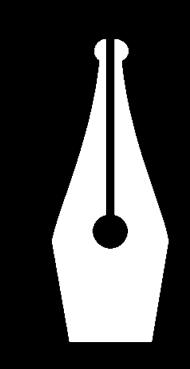

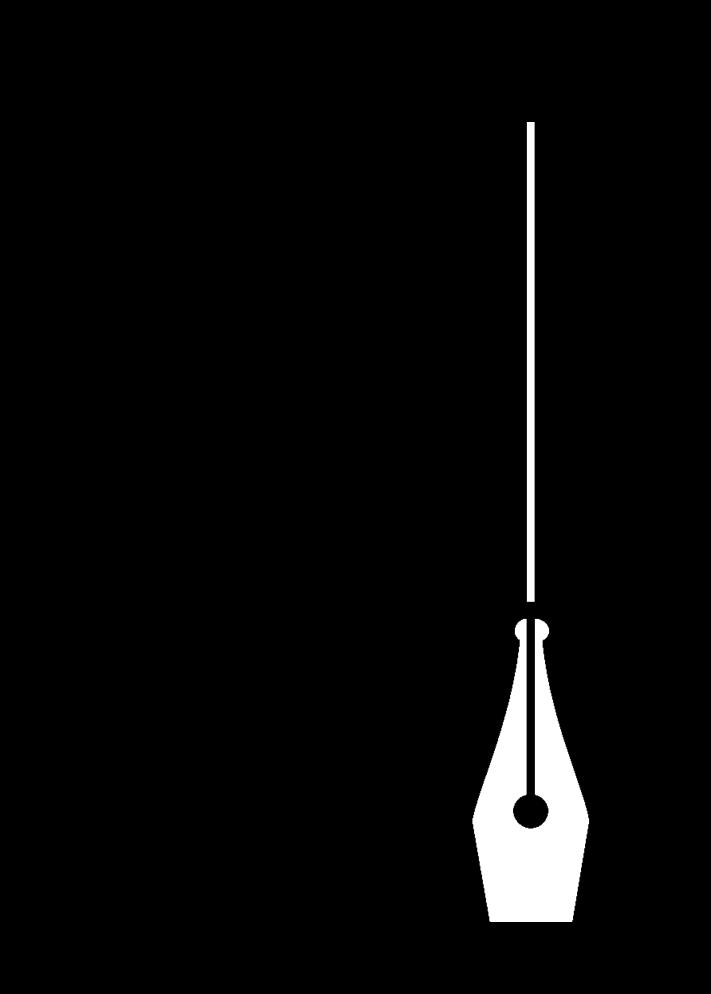

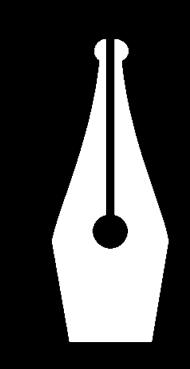

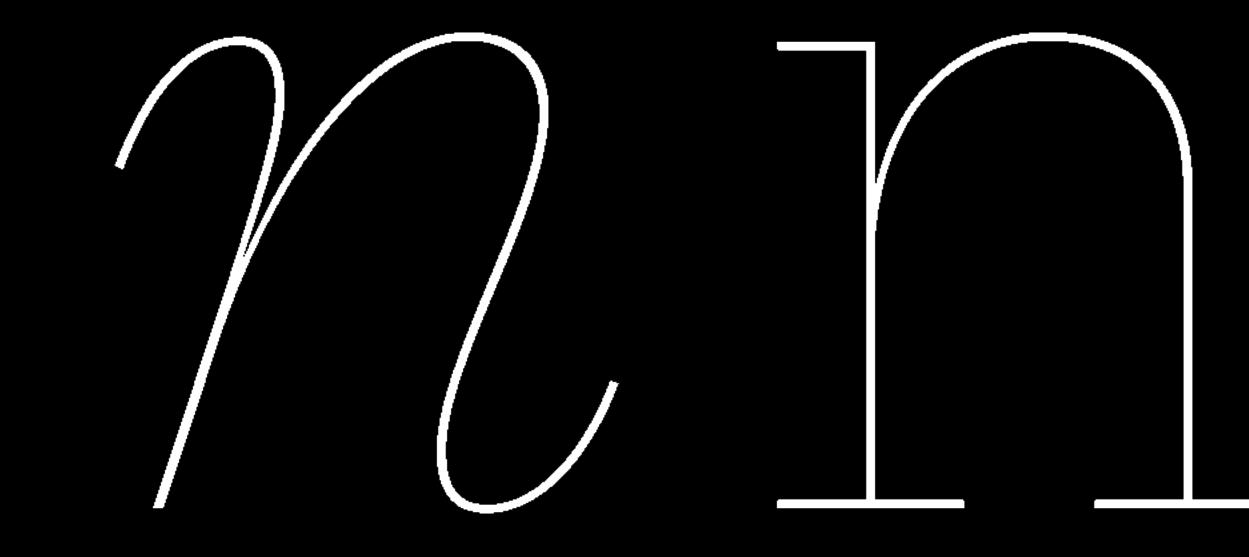

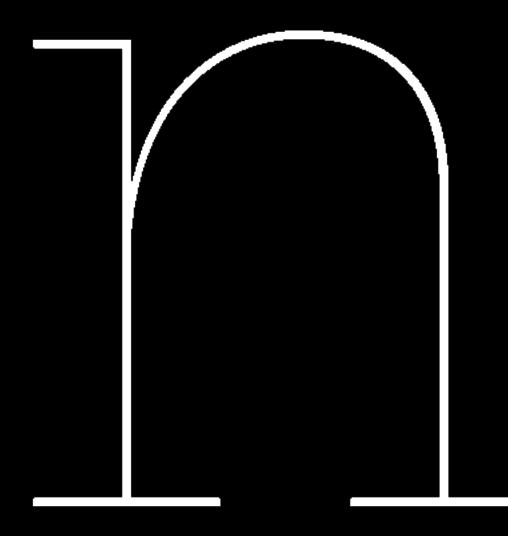

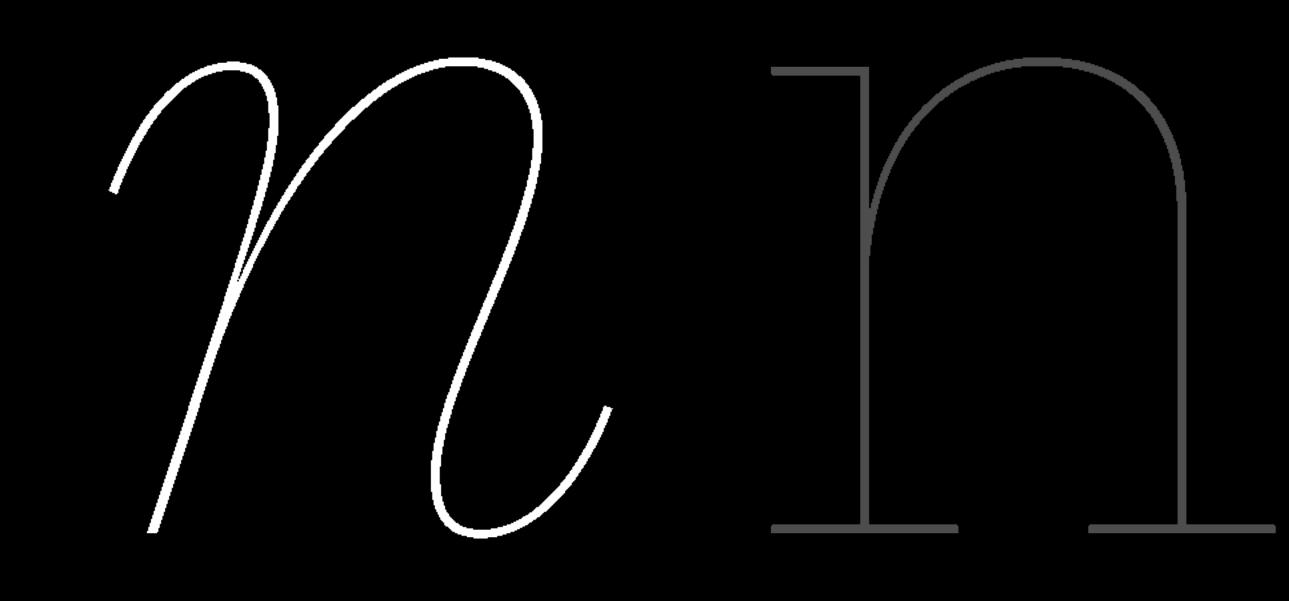

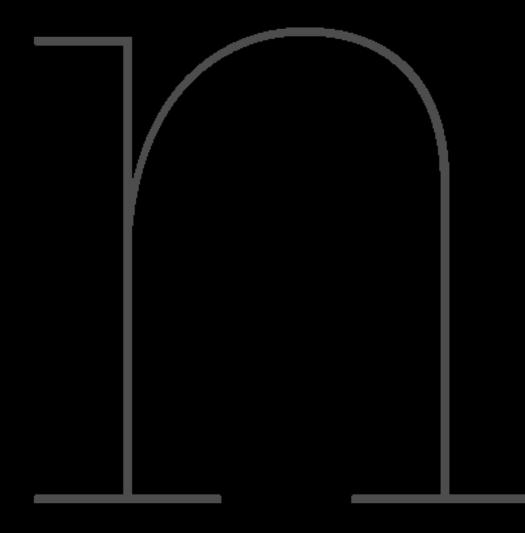

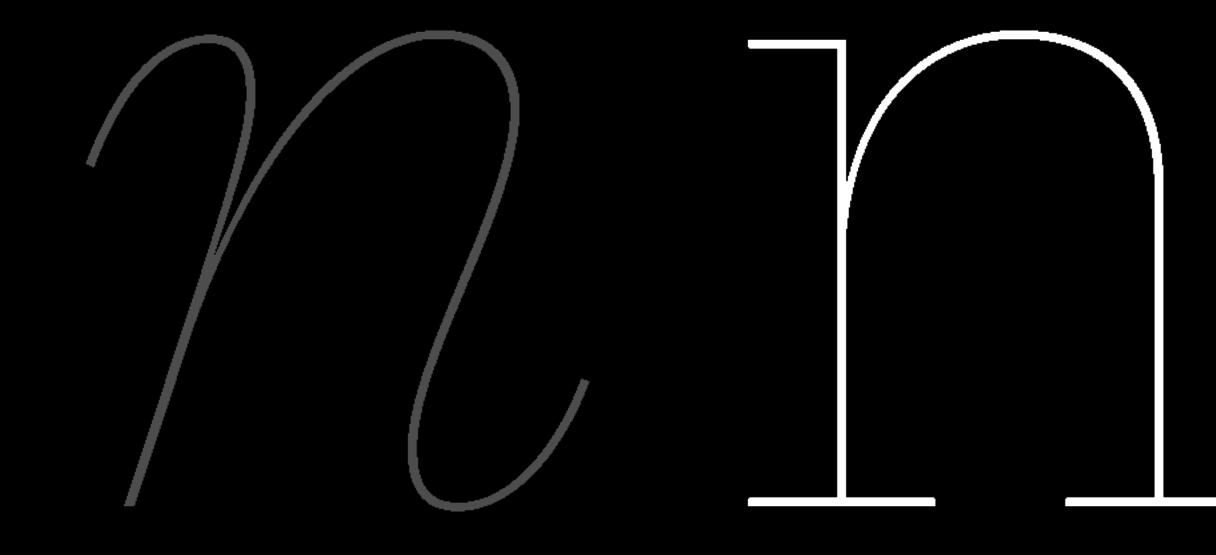

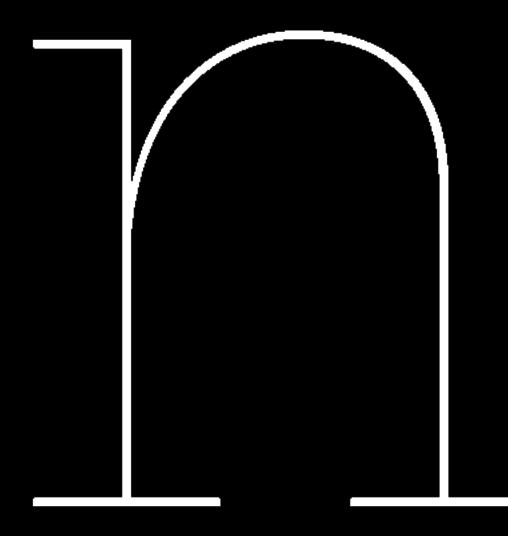

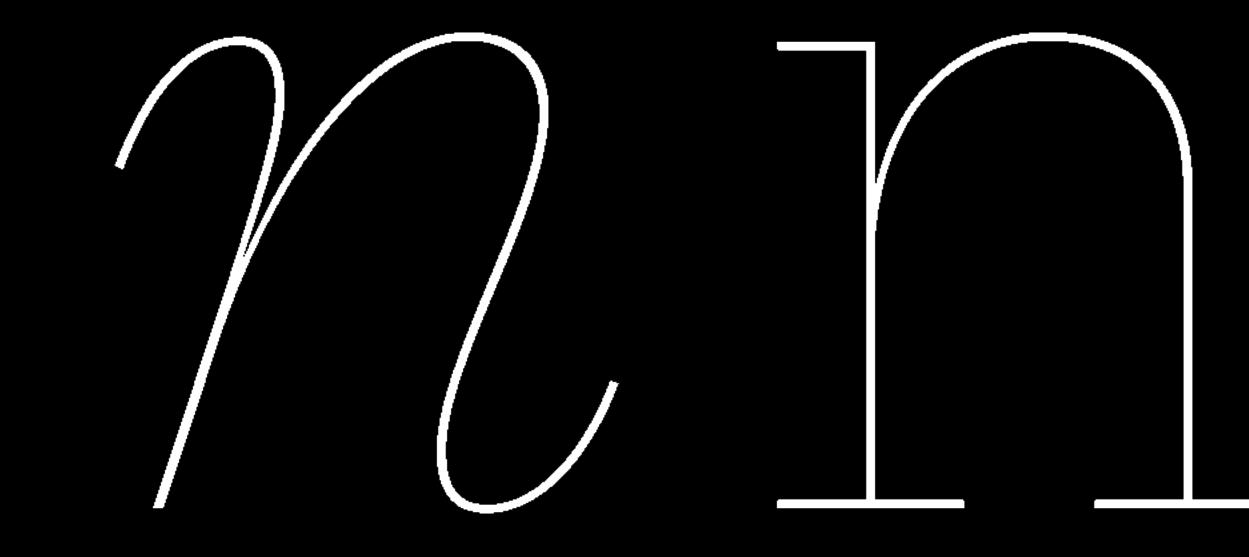

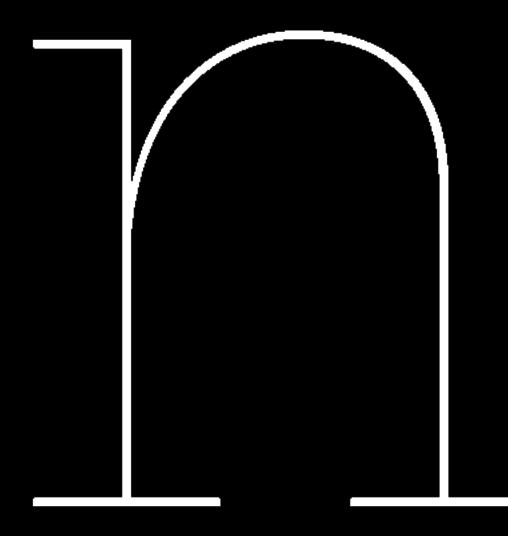

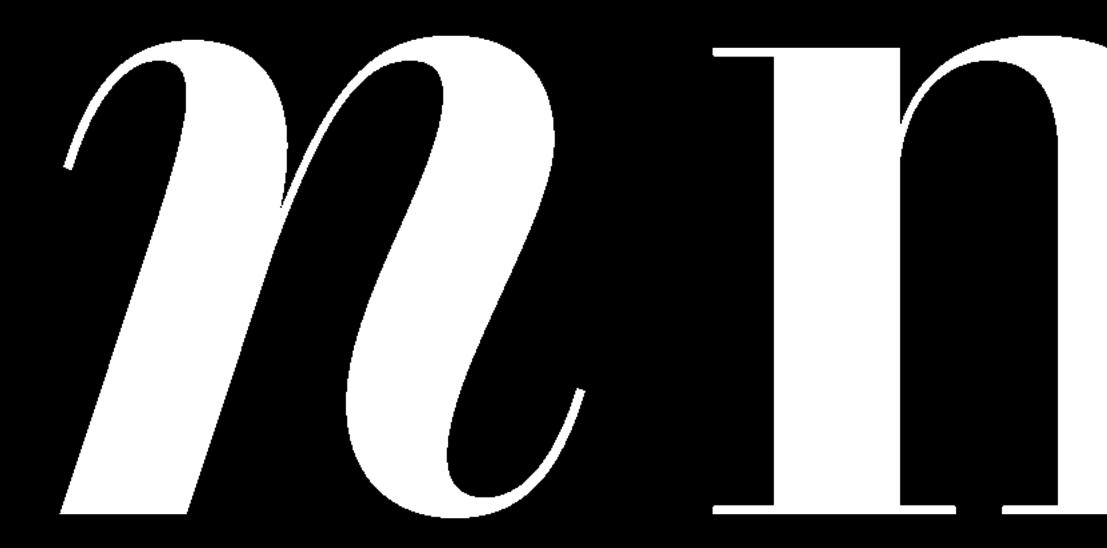

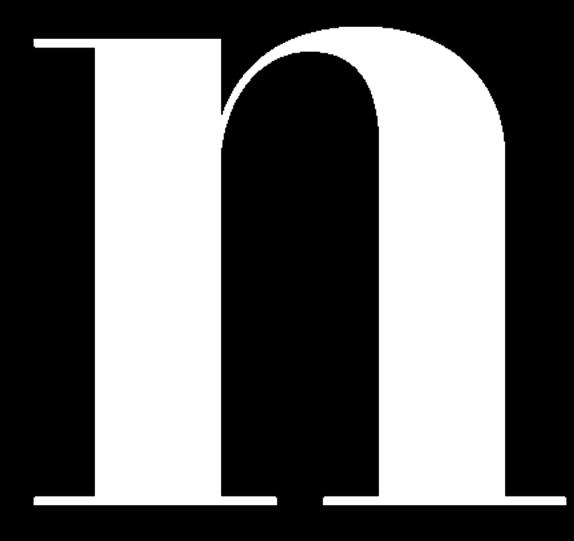

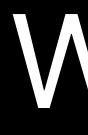

Why?

### What if this line were in a book, would you enjoy reading it?

### What if this line were in a book, would you enjoy reading it?

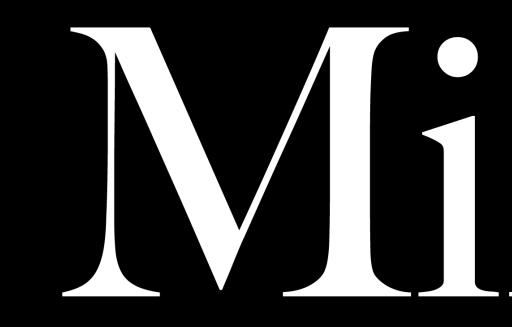

Big Caslon | Adobe Caslon Pro

## 

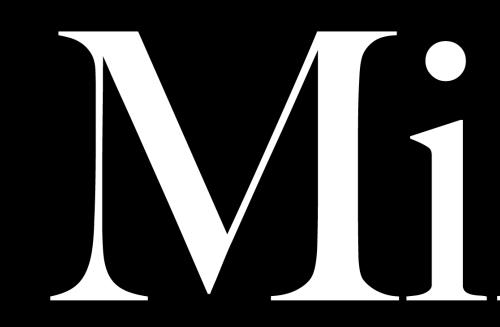

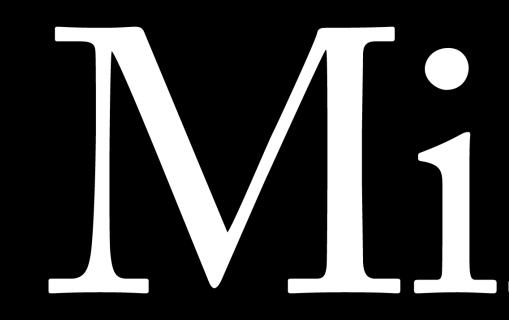

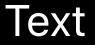

Big Caslon | Adobe Caslon Pro

# Milipps

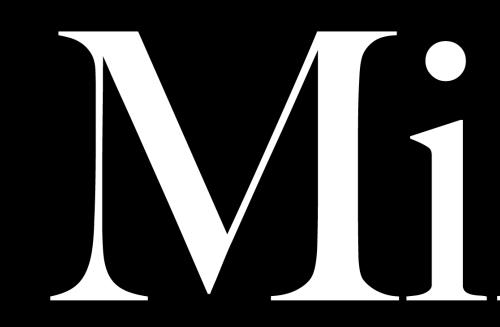

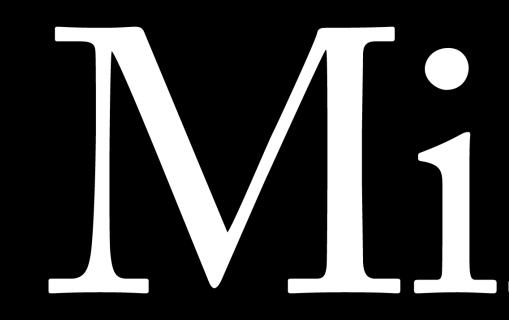

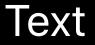

Big Caslon | Adobe Caslon Pro

# Milipps

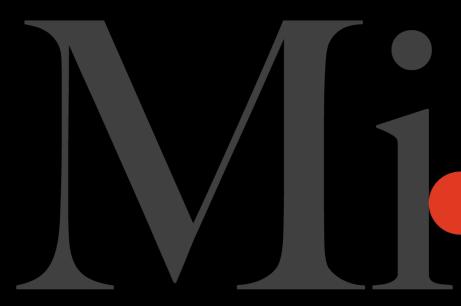

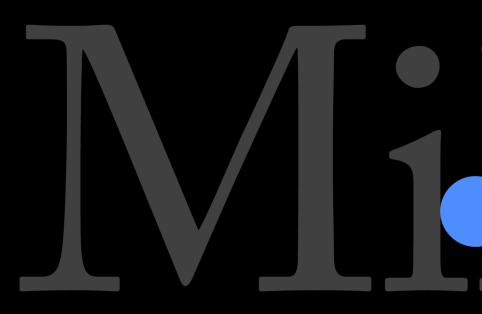

Text

Big Caslon | Adobe Caslon Pro

### 

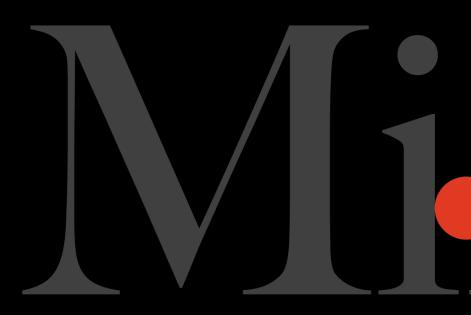

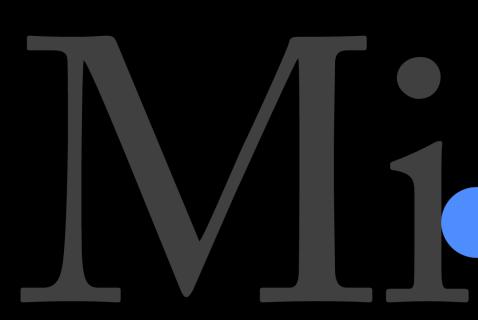

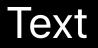

Big Caslon | Adobe Caslon Pro

# 

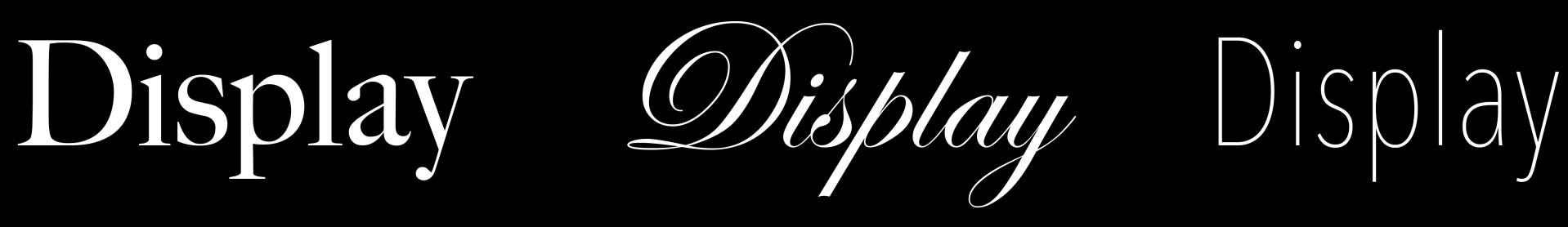

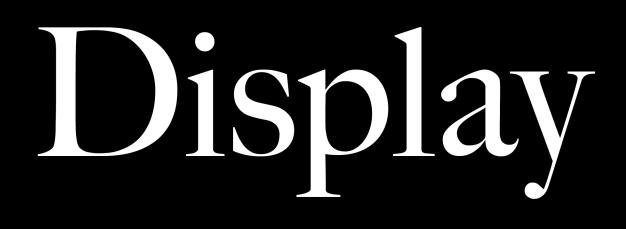

Text

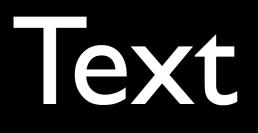

Text

### **Guidelines to Pick a Text Font**

- Use a typeface with low to moderate contrast Favor a simpler structure, decorative styles are distracting
- Prefer regular to medium weights
- Make sure the spacing feels comfortable at small size

### **Guidelines to Pick a Display Font**

- Feel free to use typefaces with high contrast or elaborate details
- Favor a different weight than your text style
- Look for tighter spacing, or track in

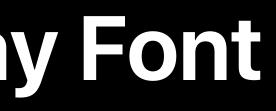

# Functionality Style Pairing

### Sophisticated?

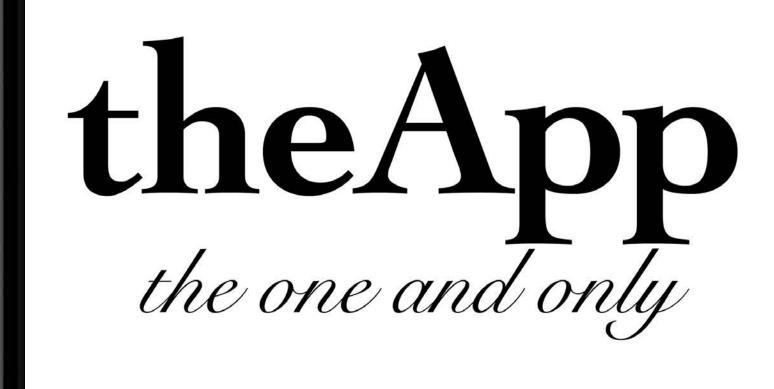

### Sophisticated?

Cochin

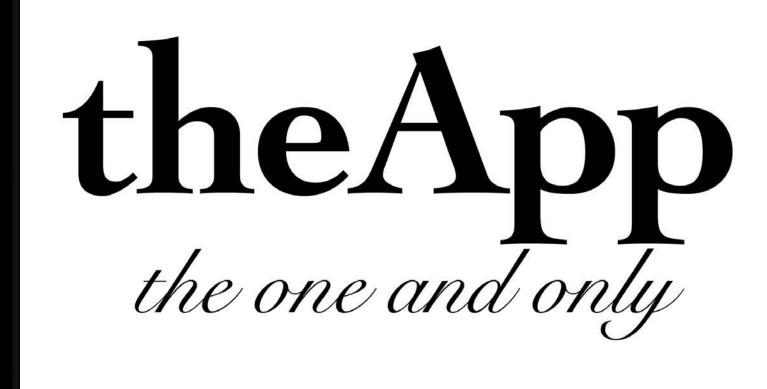

### Sophisticated?

### Cochin

Snell Roundhand

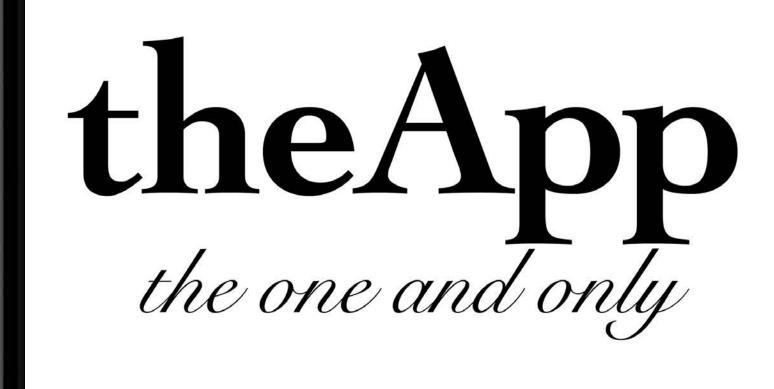

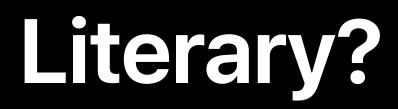

# Big Caslon Adobe Caslon Pro

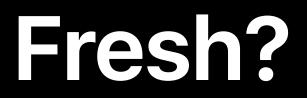

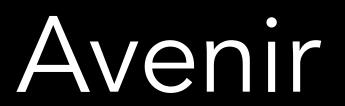

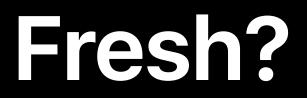

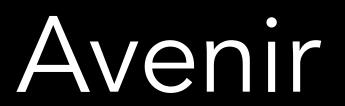

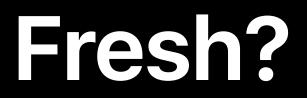

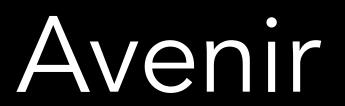

# Functionality Style Pairing

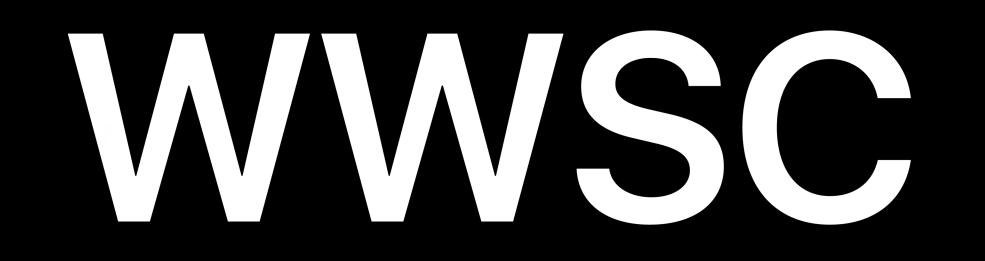

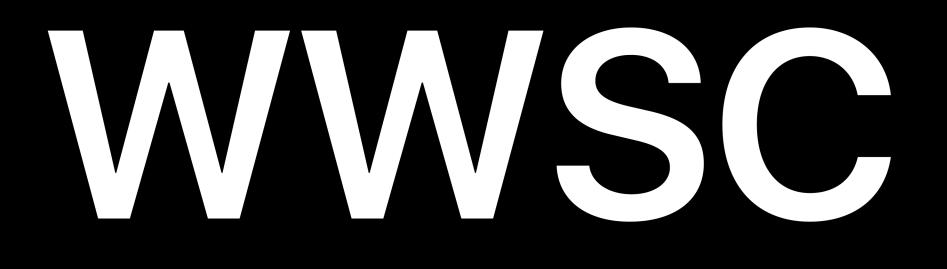

### Worldwide Signpainters Conference

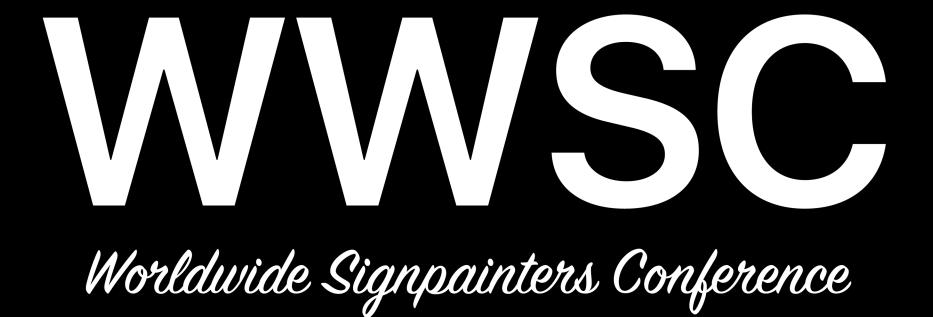

Lack of Typographic Imagination

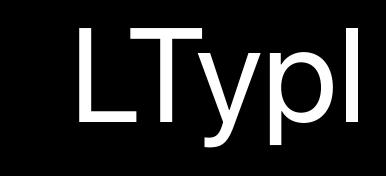

Futura, because, it's the future

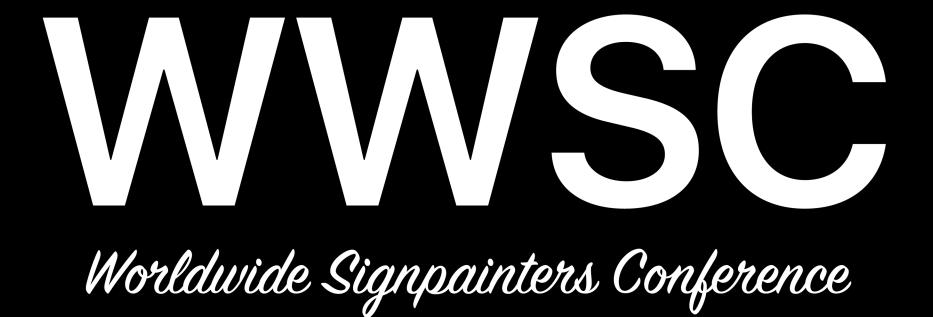

### 4:20 pm

3:30 pm

### 3:00 pm

Coffee break

Ain't No Sign High Enough

Paint It Back

### 4:20 pm

3:30 pm

### 3:00 pm

Coffee break

### Ain't No Sign High Enough

Paint It Back

## Proportions

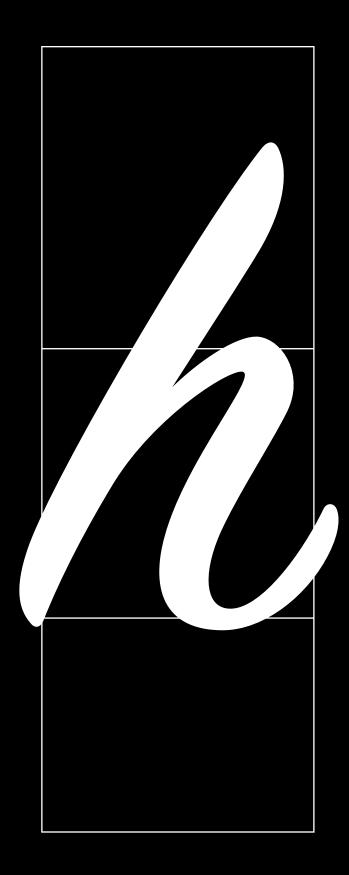

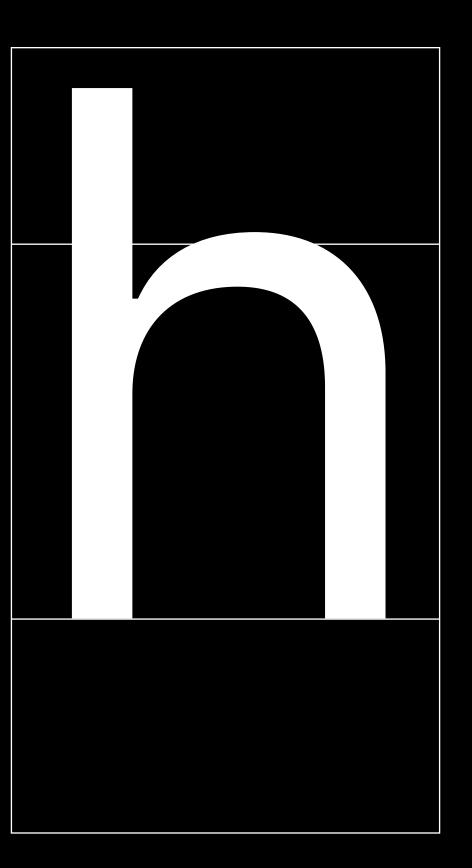

## Proportions

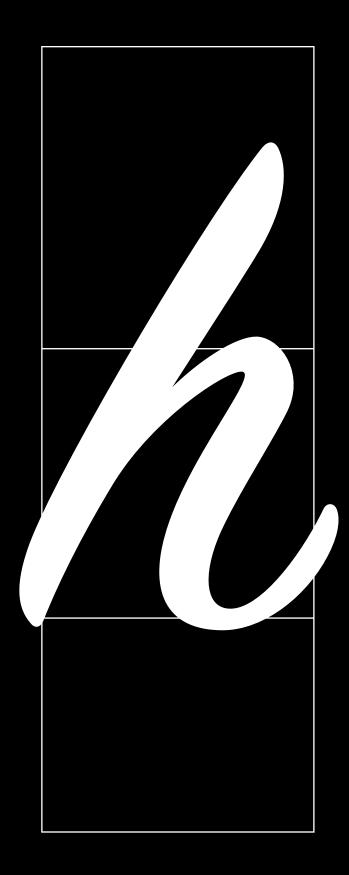

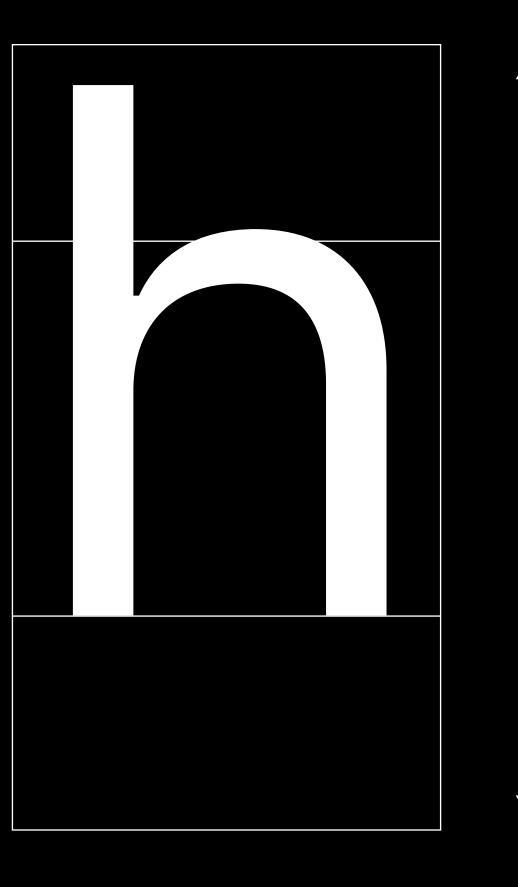

### Point size

### text

Noun

A book or other written or printed work, regarded in terms of its content rather than its physical form: a text which explores pain and grief. • a piece of written or printed material regarded as conveying the authentic or primary form of a particular work: in some passages it is difficult to establish the original text. • [mass noun] written or printed words, typically forming a connected piece of work: stylistic features of journalistic text.

• [mass noun] Computing data in the form of words or alphabetic characters.

### 2

[ in sing. ] the main body of a book or other piece of writing, as distinct from other material such as notes, appendi-

### text

Noun

A book or other written or printed work, regarded in terms of its content rather than its physical form: a text which explores pain and grief. • a piece of written or printed material regarded as conveying the authentic or primary form of a particular work: in some passages it is difficult to establish the original text. • [mass noun] written or printed words, typically forming a connected

nalistic text.

• [ mass noun ] Computing data in the form of words or alphabetic characters.

[ in sing. ] the main body of a book or other piece of writing, as distinct from other material such as notes, appendi-

- piece of work: stylistic features of jour-

# mass mass

# mass mass

# mass mass

# mass mass

# mass mass

## mass mass

## mass mass

## mass mass

### text

Noun

1

A book or other written or printed work, regarded in terms of its content rather than its physical form: a text which explores pain and grief.
a piece of written or printed material regarded as conveying the authentic or primary form of a particular work: in some passages it is difficult to establish the original text.

• [mass noun] written or printed words, typically forming a connected piece of work: stylistic features of journalistic text.

• [ mass noun ] Computing data in the form of words or alphabetic characters.

### 2

[in sing.] the main body of a book or other piece of writing, as distinct from other material such as notes, appendi-

### text

Noun

A book or other written or printed work, regarded in terms of its content rather than its physical form: a text which explores pain and grief. • a piece of written or printed material regarded as conveying the authentic or primary form of a particular work: in some passages it is difficult to establish the original text.

- nalistic text.

### 2

[ in sing.] the main body of a book or other piece of writing, as distinct from other material such as notes, appendi-

• [ mass noun ] written or printed words, typically forming a connected piece of work: stylistic features of jour-

• [ mass noun ] Computing data in the form of words or alphabetic characters.

### LOST AT SEA ON THE BRINK OF THE SECOND WORLD WAR

May 15, 2017

### *LOST AT SEA ON THE BRINK OF THE SECOND WORLD WAR*

May 15, 2017

**Big Caslon** 

### LOST AT SEA ON THE BRINK OF THE SECOND WORLD WAR

May 15, 2017

**Big Caslon** 

### LOST AT SEA ON THE BRINK OF THE SECOND WORLD WAR

May 15, 2017

**Big Caslon** 

### LOST AT SEA ON THE BRINK OF THE SECOND WORLD WAR

May 15, 2017

Big Caslon | Adobe Caslon Pro

### LOST AT SEA ON THE BRINK OF THE SECOND WORLD WAR

May 15, 2017

Big Caslon | Adobe Caslon Pro

### LOST AT SEA ON THE BRINK OF THE SECOND WORLD WAR

May 15, 2017

### Druk

**ON THE RRINK DFTHES** WORLD WAR May 15, 2017 When Berta Doff met Ben Cohn, in 1936, she was twenty-one years old, tall and confident, with the diction of an elocution instructor, which in fact she was. Having attended college in Boston, she also worked as the host of radio programs, in New Haven, Connecticut, where she had grown up. On one program, she asked people questions about the news, and if they answered correctly they won a hat. Ben was running a Loews movie theatre in New Haven. They became friends, then dated briefly, but soon Ben accepted an offer to manage a Loews theatre in Calcutta, India. Berta found other lively radio and theatre

# LOST AT SEA

### **Guidelines for Style Pairing**

Favor some form of typographic contrast Leverage weight and size to produce contrast In mixing styles, go for obvious difference Keep on learning about typographic styles

Al Bayan Al Nile AlTarikh American Typewriter Andale Mono Apple Braille Apple Chancery Apple Classic Text A Apple Color Emoji Apple LiGothic Apple LiSung Apple SD Gothic Neo Apple Symbols AppleGothic AppleMyungjo Arial Arial Black Arial Hebrew Arial Hebrew Scholar Arial Narrow Arial Rounded MT Bold Arial Unicode MS Athelas Avenir Avenir Next Avenir Next Condensed Ayuthaya Baghdad Banco Bangla MN Bangla Sangam MN Baoli SC ▼

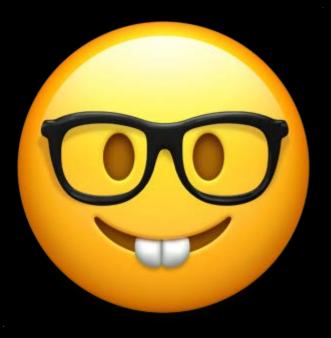

Al Bayan Al Nile AlTarikh American Typewriter Andale Mono Apple Braille Apple Chancery Apple Classic Text A Apple Color Emoji Apple LiGothic Apple LiSung Apple SD Gothic Neo Apple Symbols AppleGothic AppleMyungjo Arial Arial Black Arial Hebrew Arial Hebrew Scholar Arial Narrow Arial Rounded MT Bold Arial Unicode MS Athelas Avenir Avenir Next Avenir Next Condensed Ayuthaya Baghdad Banco Bangla MN Bangla Sangam MN Baoli SC ▼

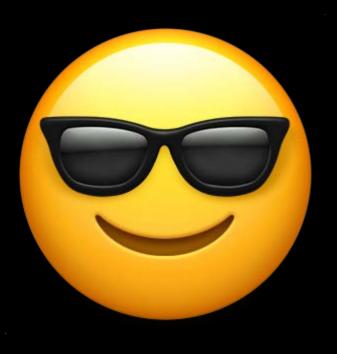

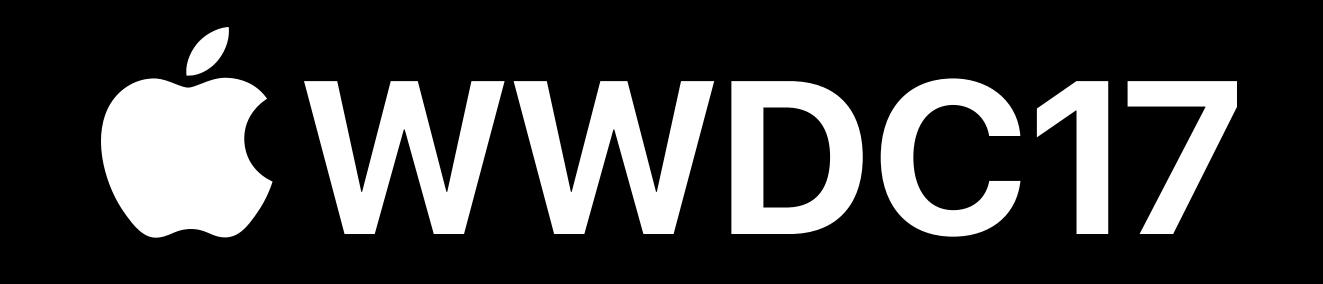